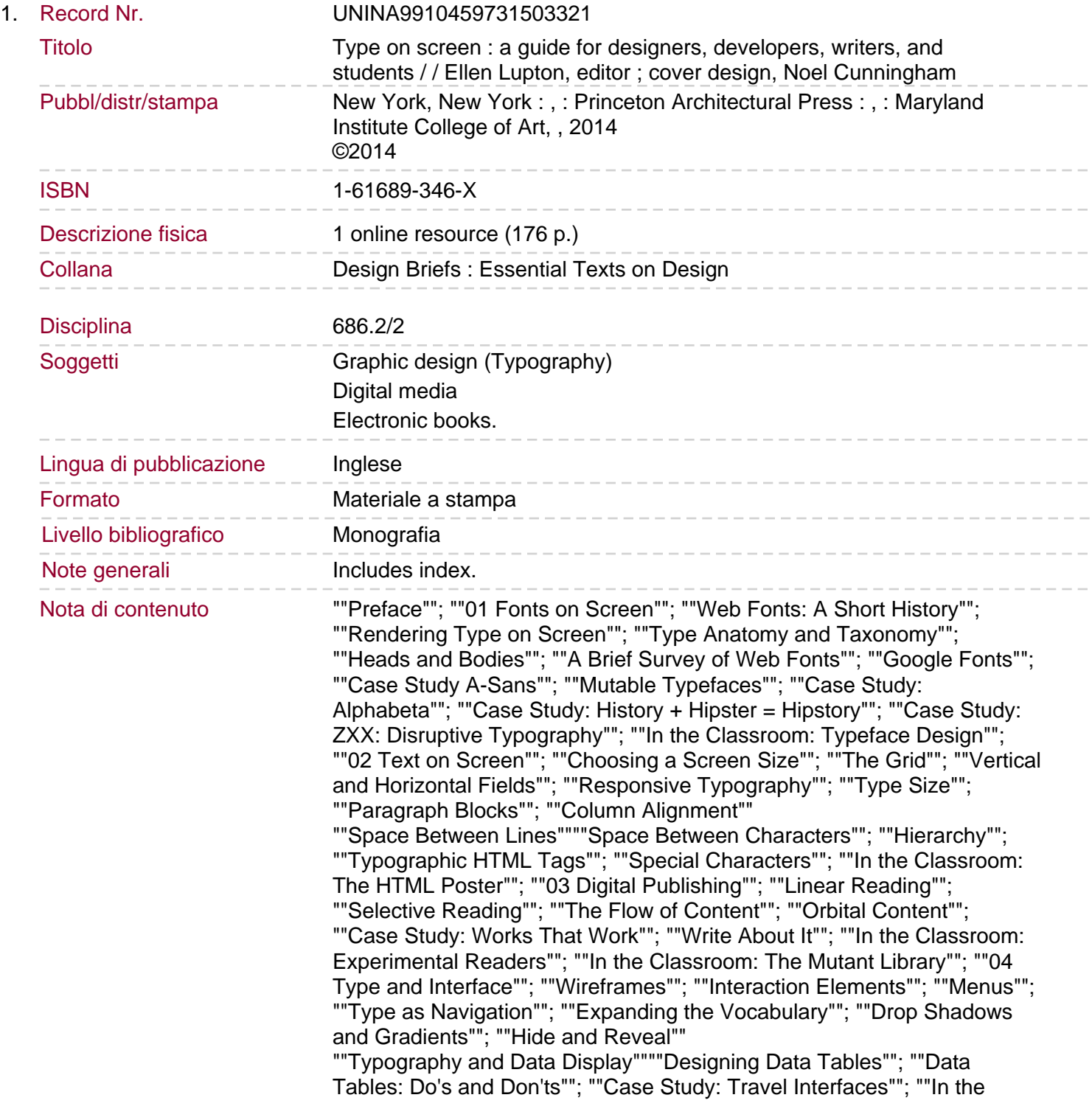

Classroom: Weather Apps""; ""05 Icons and Logotypes""; ""Writing with Pictures""; ""Case Study: Noun Project""; ""Wayfinding for Screen""; ""Icons as Typography""; ""Tutorial: Creating an App Icon""; ""Scalability""; ""Case Study: Imaginary Apps""; ""Icons for Interaction""; ""Case Study: Not So Distant Relatives""; ""Case Study: Logo, Meet

Navigation""; ""Tutorial: Drawing Interface Icons""; ""Logotypes""; ""Working with Color""; ""Animated Logotypes""

""Flexible Logotypes""""Generative Logotypes""; ""Scalable Vector Graphics""; ""Case Study: MFA Branding""; ""Case Study: Branding a Metropolis""; ""06 Animation and Code""; ""Basic Animations""; ""Animated Gifs""; ""In the Classroom: Animated Gifs"";

""Storyboarding""; ""Narrative Techniques""; ""Transitions: Getting from A to B""; ""Case Study: Transitions on the Street""; ""Case Study: Logo Transition""; ""Case Study: Pixel Painting Typography""; ""Case Study: Kixel: A Kinetic Alphabet""; ""Type and Code""; ""Processing in Use""; ""Scriptographer in Use""; ""Modifying Code""

""Case Study: Computational Type""""Case Study: Slitscan Type Generator""; ""Case Study: Poster Machine""; ""Case Study: Building an Alphabet with CSS""; ""Case Study: Web Typography for the Lonely""; ""In the Classroom: Processing""; ""Index""